### Lecture 12: Addressing Modes (Part 2)

- Review of Indirect Addressing
- Based and Indexed Operands
- Base-Index Operands
- Base-Index with Displacement

### Indirect Addressing

- An indirect operand is a register that contains the offset of data in memory.
- When the offset of the variable is placed in a register, the register becomes a pointer to the label.
- You can use SI, DI, BX, and BP to hold indirect operands.
	- BX: base register
	- SI, DI: index registers
	- BP: base pointer (contains an offset from the SS register)

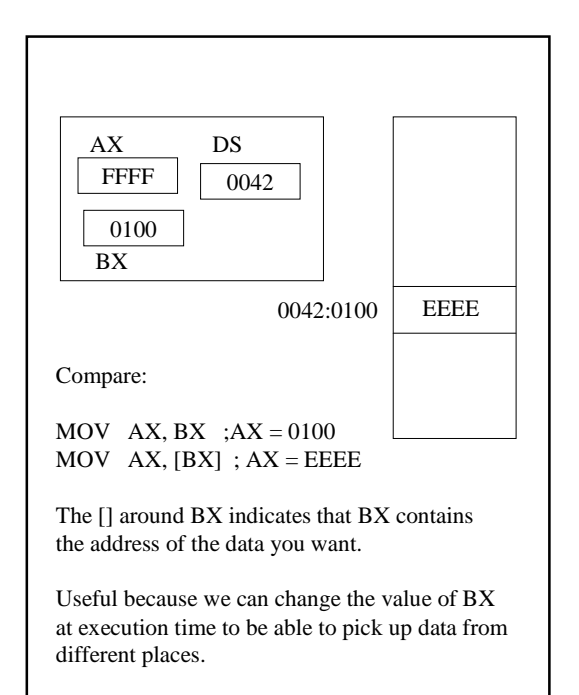

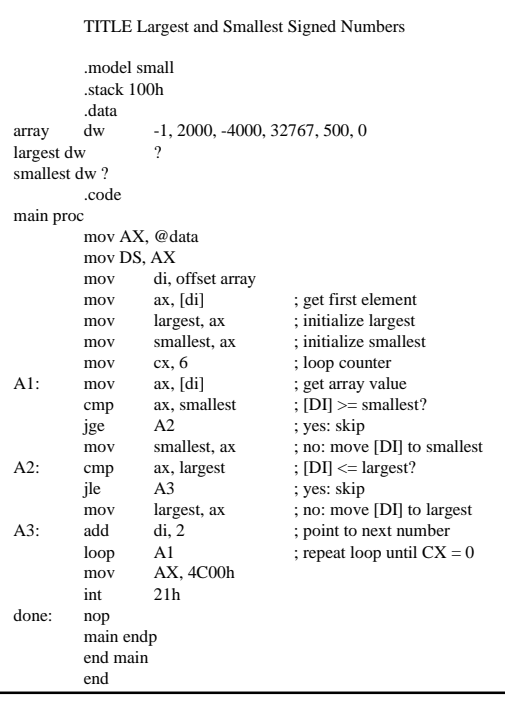

# Based and Indexed **Operands**

- Based operands and indexed operands are the same: A register, either base or index) is added to a displacement to generate an effective address.
- The displacement is a constant.
- BX and BP are base registers (used as based operands) and SI and DI are index registers (used as indexed operands).

### Forms Allowed

.data  $ROWVAL = 3$ array dw 123, 549, 3403, 235

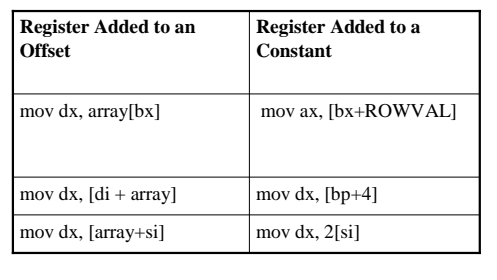

### Example

• array example, p. 110 in Irvine

#### Base-Index Operands

- A base-index operand adds the value of a base register to an index register to get a memory offset.
- One important restriction: you can not combine two base registers (i.e. BP with BX) or two index registers (SI with DI)
- Why is this useful?
	- You can set your displacement at execution time by storing the base address in one register (BX) and your offset in another (SI or DI).

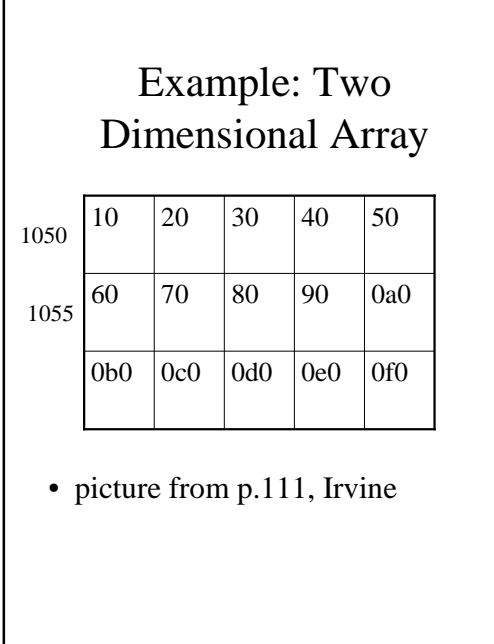

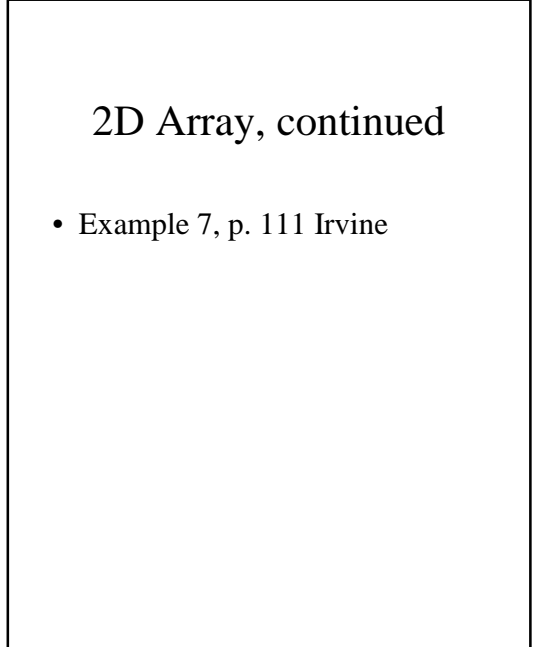

# Base-Index with Displacement

- You can also create an operands effective address by combining a base register, an index, register and a displacement.
- Some formats are: mov dx, array[bx][si] mov ax, [bx+si+array] add dl, [bx+si+3] sub cx, array[bp+si]

### Example: Two Dimensional Array

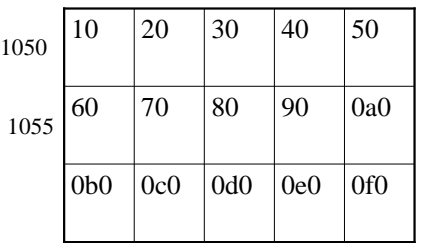

- array is at offset 1050
- if  $bx = 5$  (pointing to second row) and  $si = 2$  (third column)
- array[bx][si] will get the value at offset  $0157 > 80$

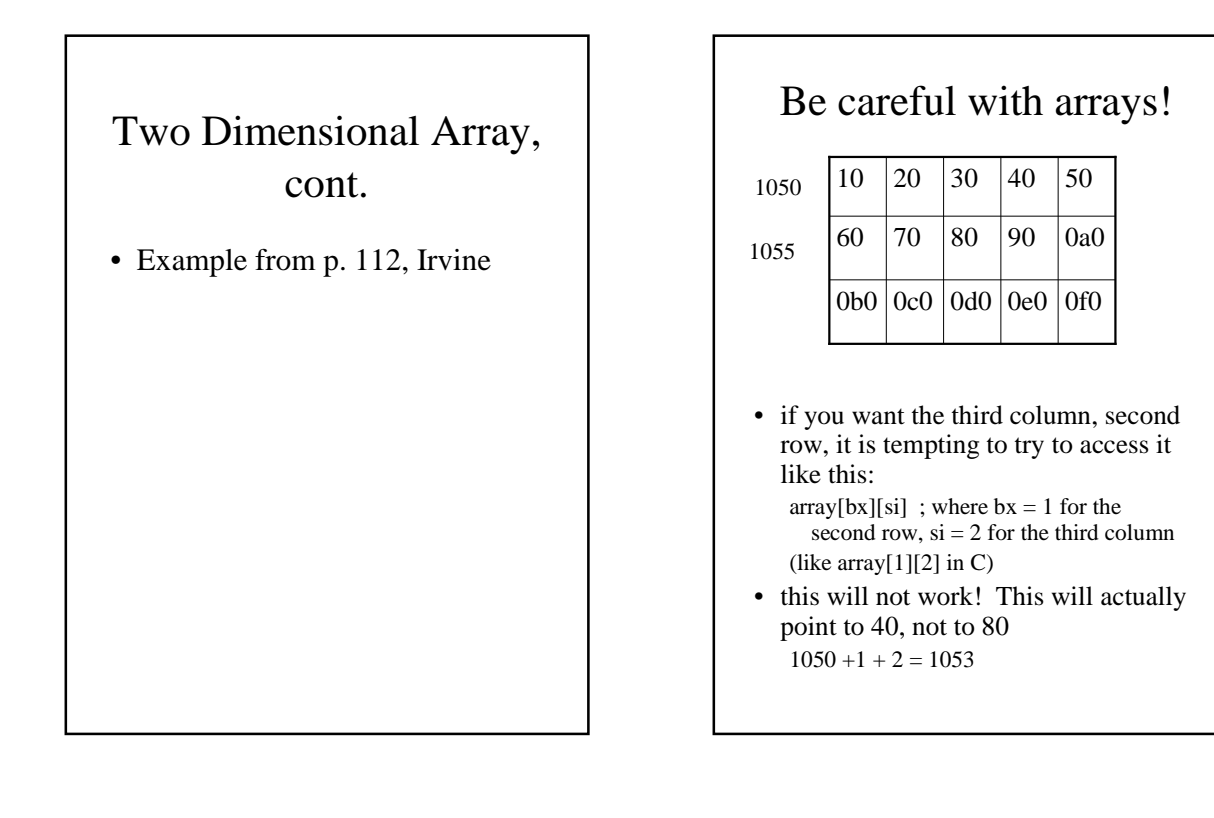

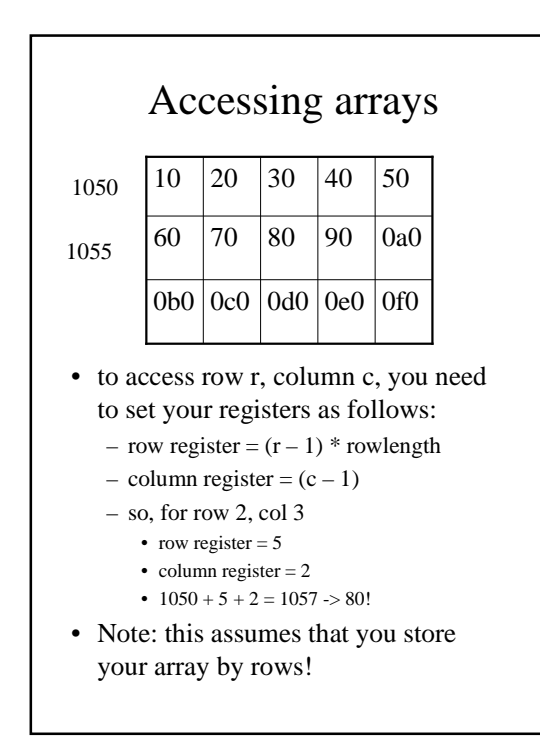

# How does this affect machine code?

• r/m and mod definitions from Intel sheet

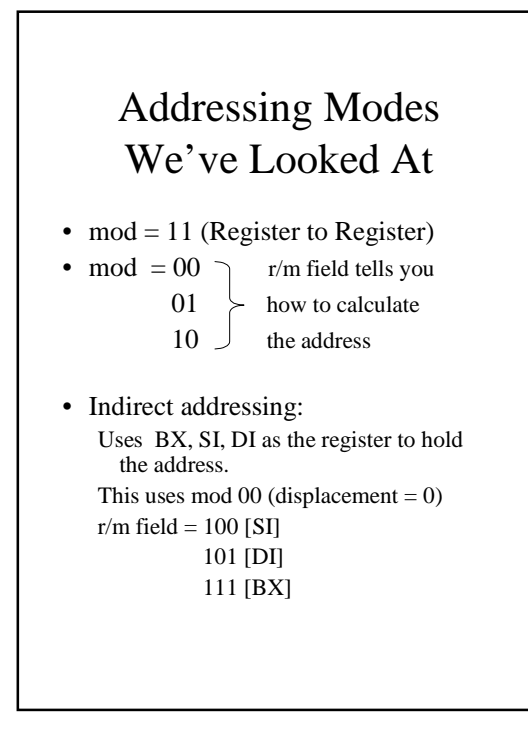

# Other Possibilities (not counting BP)

- Use r/m field above (indicating register: 100, 101, 111) but allow a non-zero displacement  $(mod = 01 or 10)$
- Or,
	- $r/m = 000$  [BX][SI] (+displ)  $r/m = 001$  [BX][DI] (+displ)